### **Extraordinary DSG Meeting CSS Consequential Change**

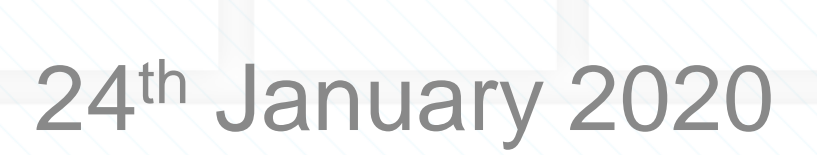

### **Agenda**

- Welcome and introductions
- Overview of DES changes
- New API formats
- Xoserve Code of Connections Document
- **Meter Read Update**
- UNC Update
- **Shared Supply Meter Points**
- CSO and Supply License Exempt Sites
- Updated on ECO process Change Request
- Change of Market Sector Code Notifications
- Data Cleansing Update
- AOB

## **Overview of Data Enquiry Service Changes**

### **DES Change Overview**

- New search field CSS Registration ID added to existing Search screen
- New data items added to the existing screens
	- ‒ RMP Status to Search Results and Search Details screen
	- ‒ MAP ID to Meter Asset Data tab on Search Details screen
- New tab CSS Switching Data added to existing Search Details screen
- New menu item 'REL Search' added to DES Home screen
- New screens introduced for REL Search
	- REL Search screen
	- ‒ REL Search Results screen to display multiple result set
	- $-$  REL Details screen  $-$  to display detail of single MPRN
- Data Permissions modified for existing emergency contacts displayed on DES

### **New search field – Existing Search Screen**

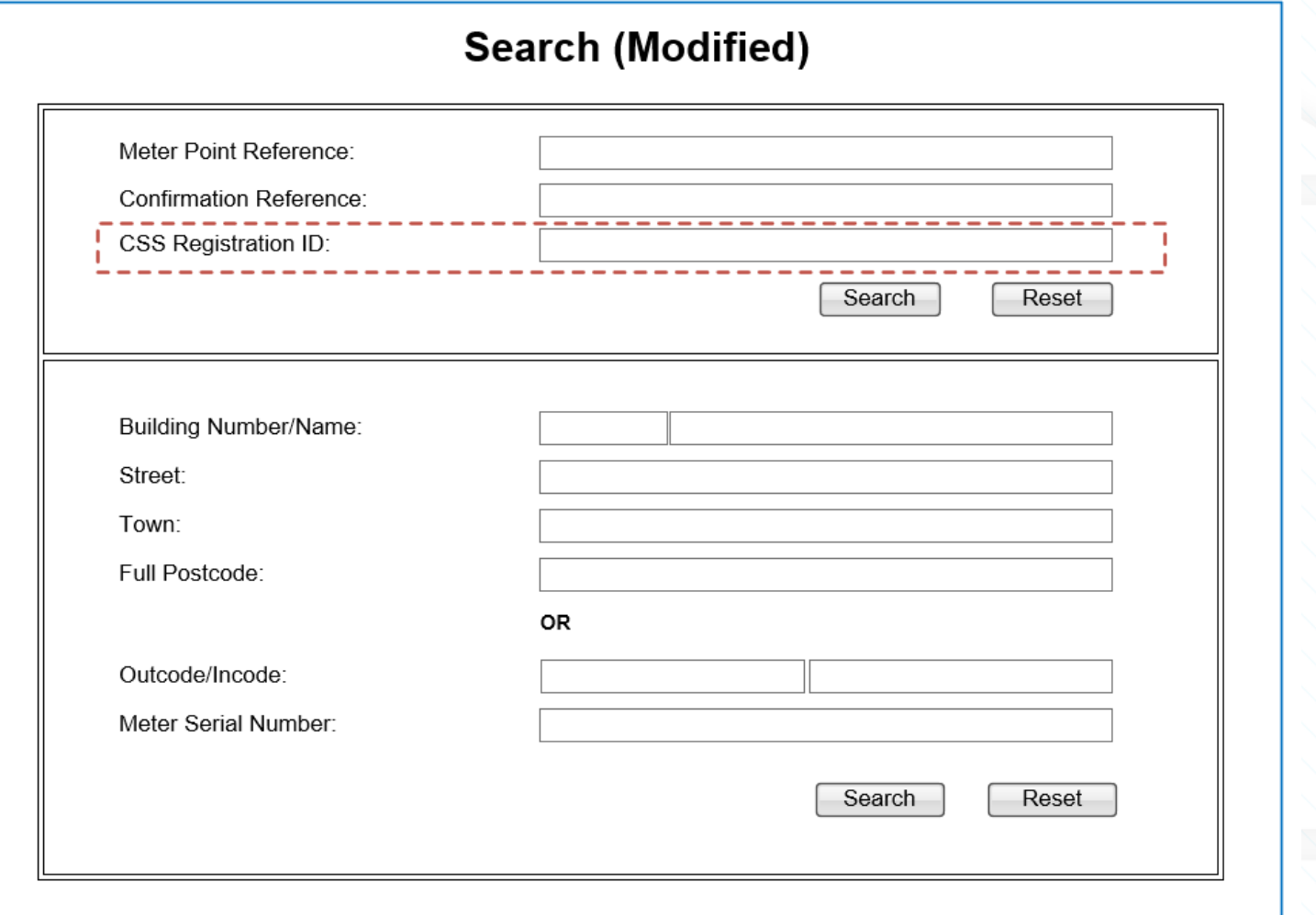

#### **New data item – Existing Search Results Screen**

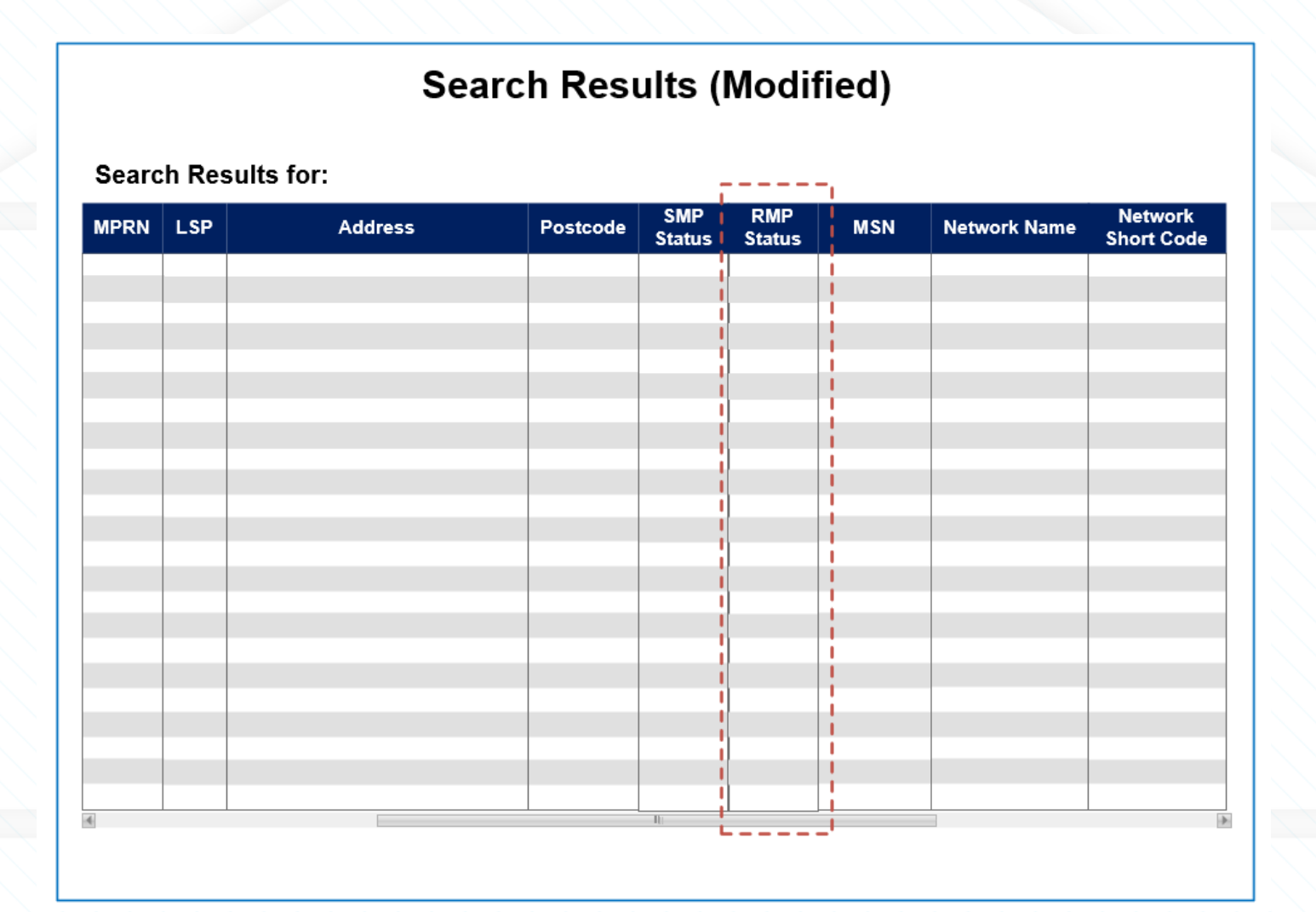

#### **New data items – Existing Search Details Screen**

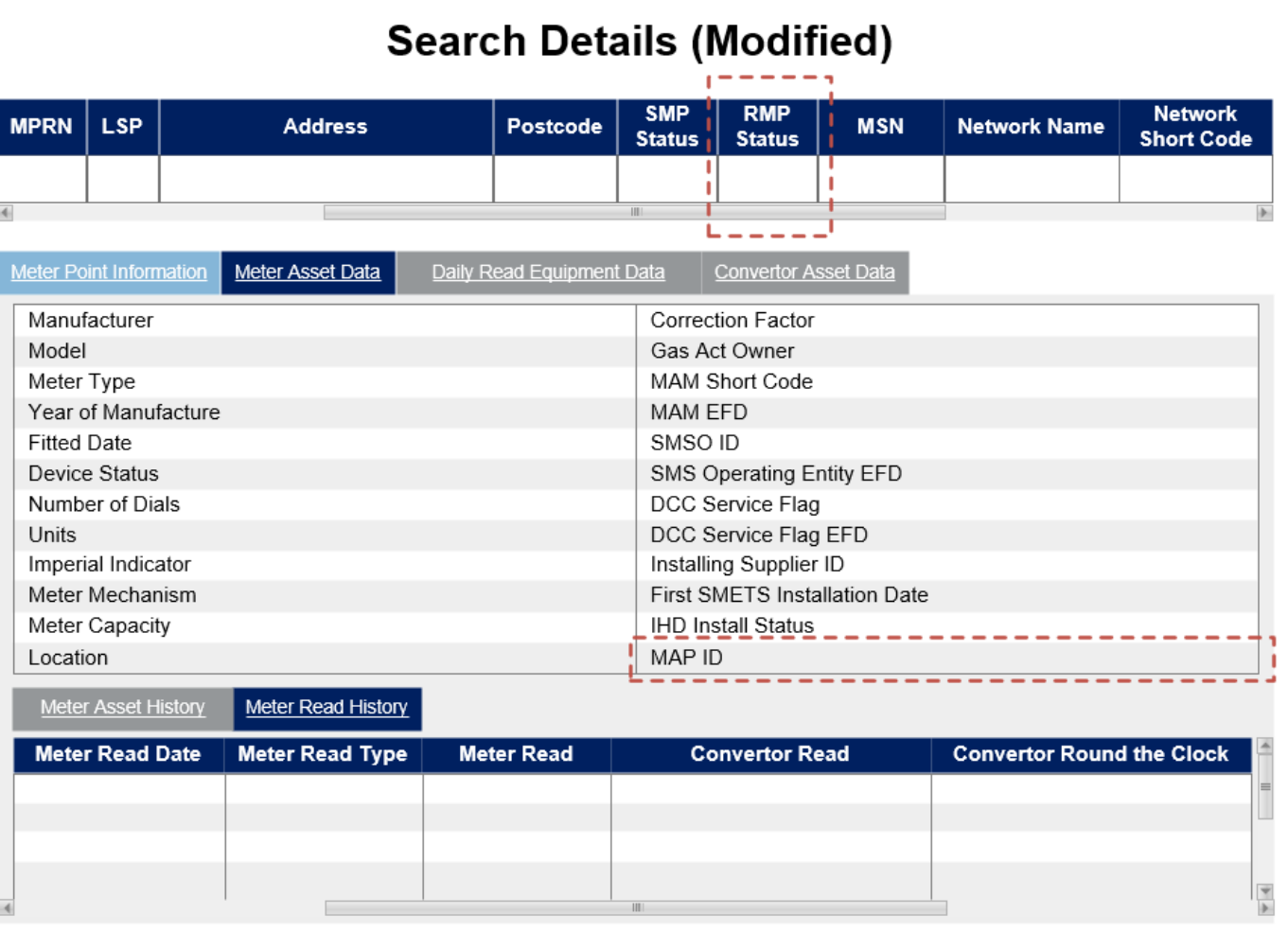

#### **New Tab – Existing Search Details Screen**

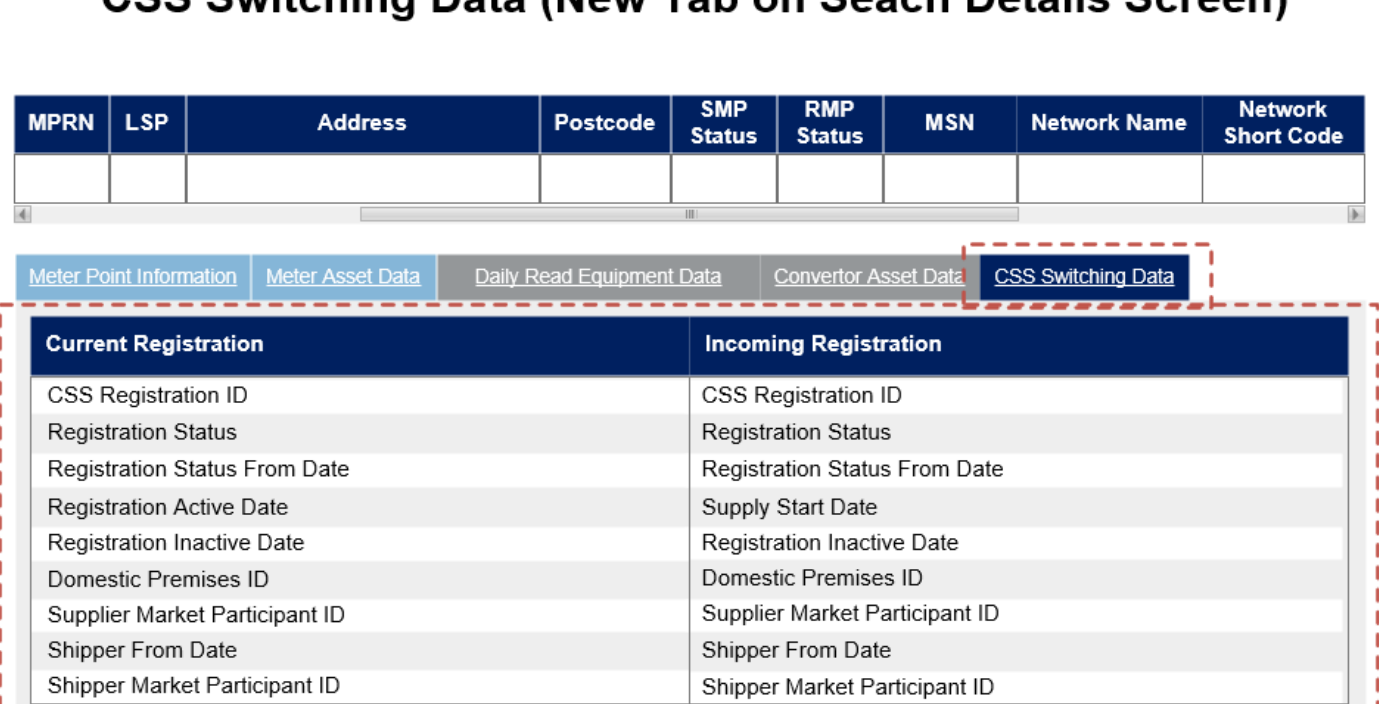

CSS Switching Data (Now Tab on Soach Details Scroon)

- The Current and Incoming Registration sections will be populated with data provided by CSS.
- The Current Registration section will always display current registration details as it progressed from Active to SecuredInactive status. The details will not appear once the registration moves to Inactive status.
- The Current Registration section will only be populated with CSS Registration ID value that has been provided as part of CSS initial data migration. No new data will be populated until a switch is attempted or completed post CSS implementation.
- The Incoming Registration section will always display incoming registration details as it progresses from Pending to SecuredActive or Cancelled. Once the registration moves into Active status then the details will appear under Current Registration section.
- An incoming registration when cancelled will appear under Incoming Registration section until a new switch is attempted, which will replace the cancelled registration details becoming the new incoming registration.

#### **New Menu Item – Existing Home Screen**

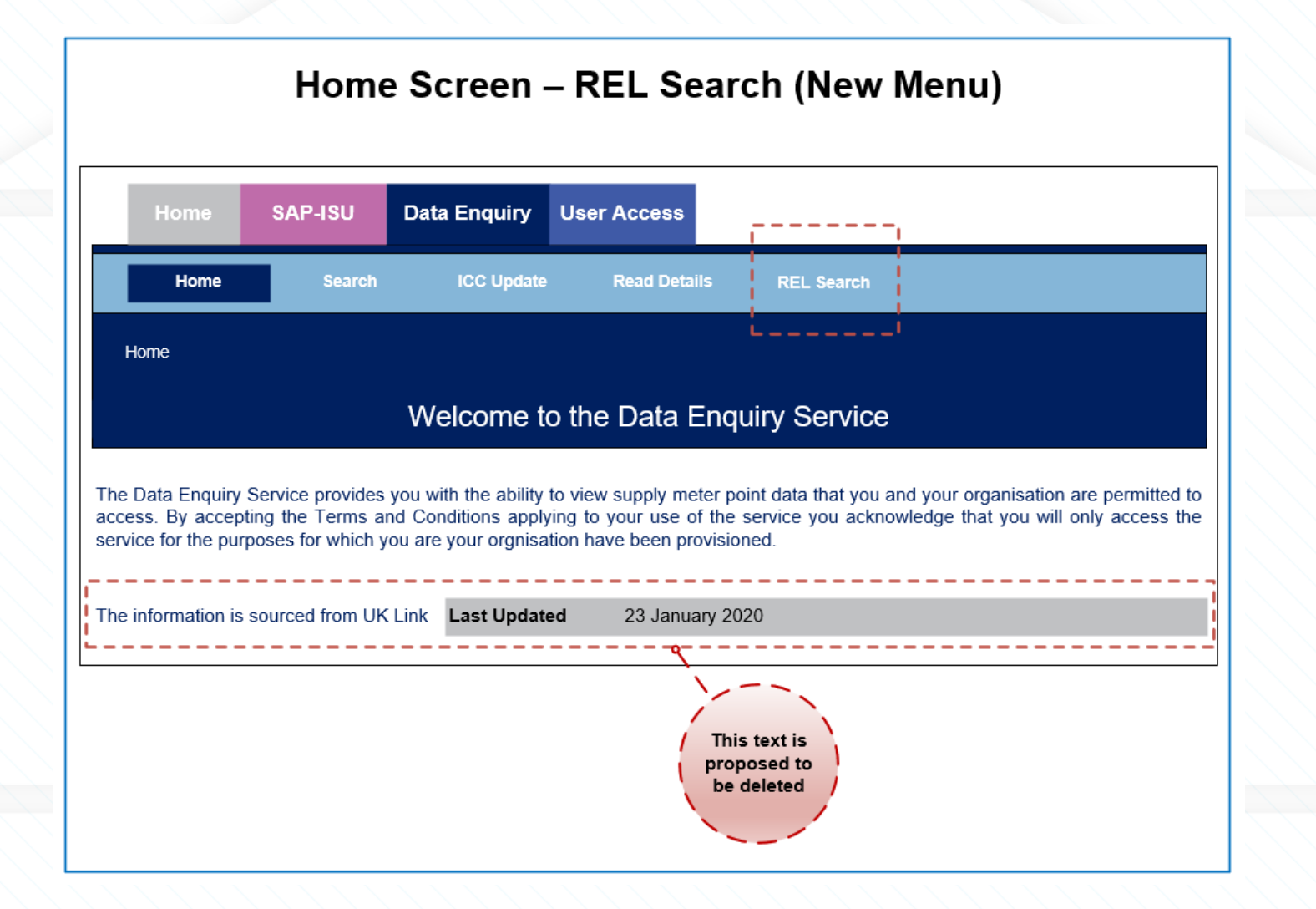

#### **New Screen – REL Search**

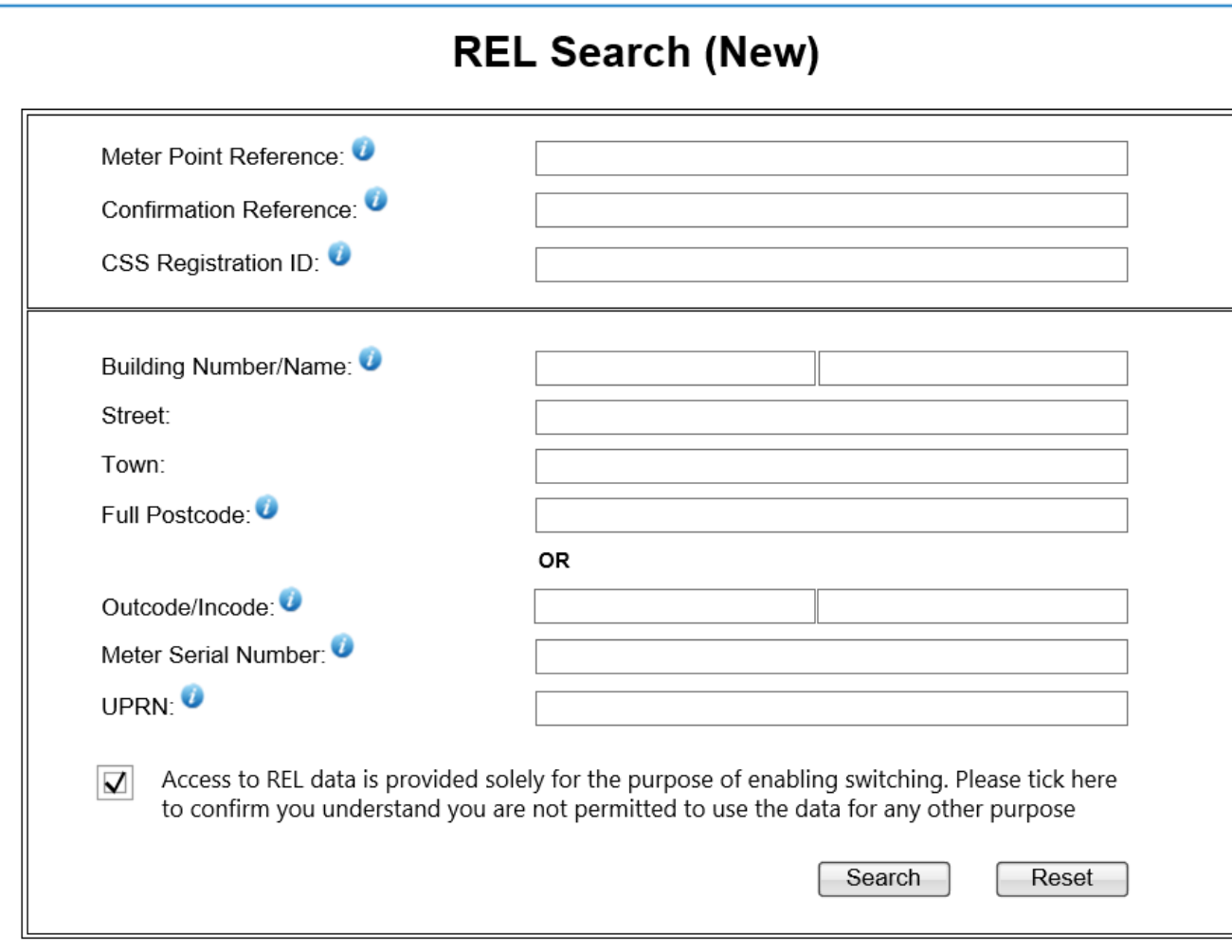

- This screen can be used to search with either the MPL address or REL address and the search will be case insensitive
- The User will have to agree to REL usage limitation by placing a tick against it to enable the search to progress. However, once a tick is placed, it will stay active until the User session expires or logs out or clears it manually.
- The input fields Building Number, Building Name, Street and Town will have an ability to accept Welsh character set (in addition to English character set) and perform a search based on input Welsh characters.
- The UPRN field refers to CSS supplied UPRN. A User can input only UPRN to perform a valid search.
- The valid REL search combinations for hierarchy 2 fields is same as those of existing Search screen.

#### **New Screen – REL Search Results**

#### **REL Search Results (New)**

#### **Search Results for:**

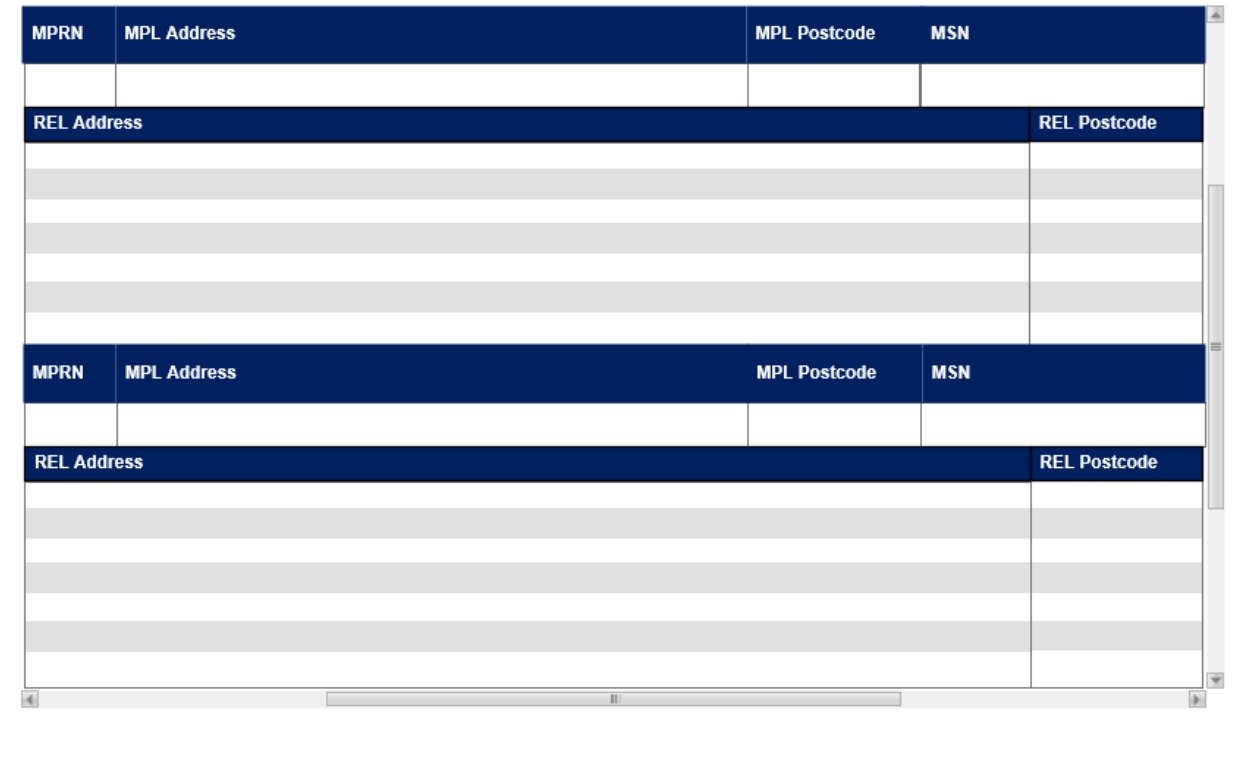

- A valid REL search leading to multiple MPRNs will display the resultant record set within the REL Search Results screen.
- The REL address and REL Postcode fields will display as blank if there is no data REL data available to be displayed.
- MPL address is combination of following field –Sub Building Name, Building Name, Building Number, DPA (displayed within parenthesis), Dependent Street, Principal Street, Dependent Locality, Post Town and Town with comma as a field separator
- The REL addresses are displayed in sort order of its logical status i.e. Approved, Provisional, Delivery, Delivery Welsh, Alternative and Historic
- REL address is combination of fields Primary Name, Secondary Name, Street1, Street2. Locality1, Locality2 and Town with comma as a field separator
- The input fields Building Number, Building Name, Street and Town will have an ability to display Welsh character set (in addition to English character set).

### **New Screen – REL Search Details**

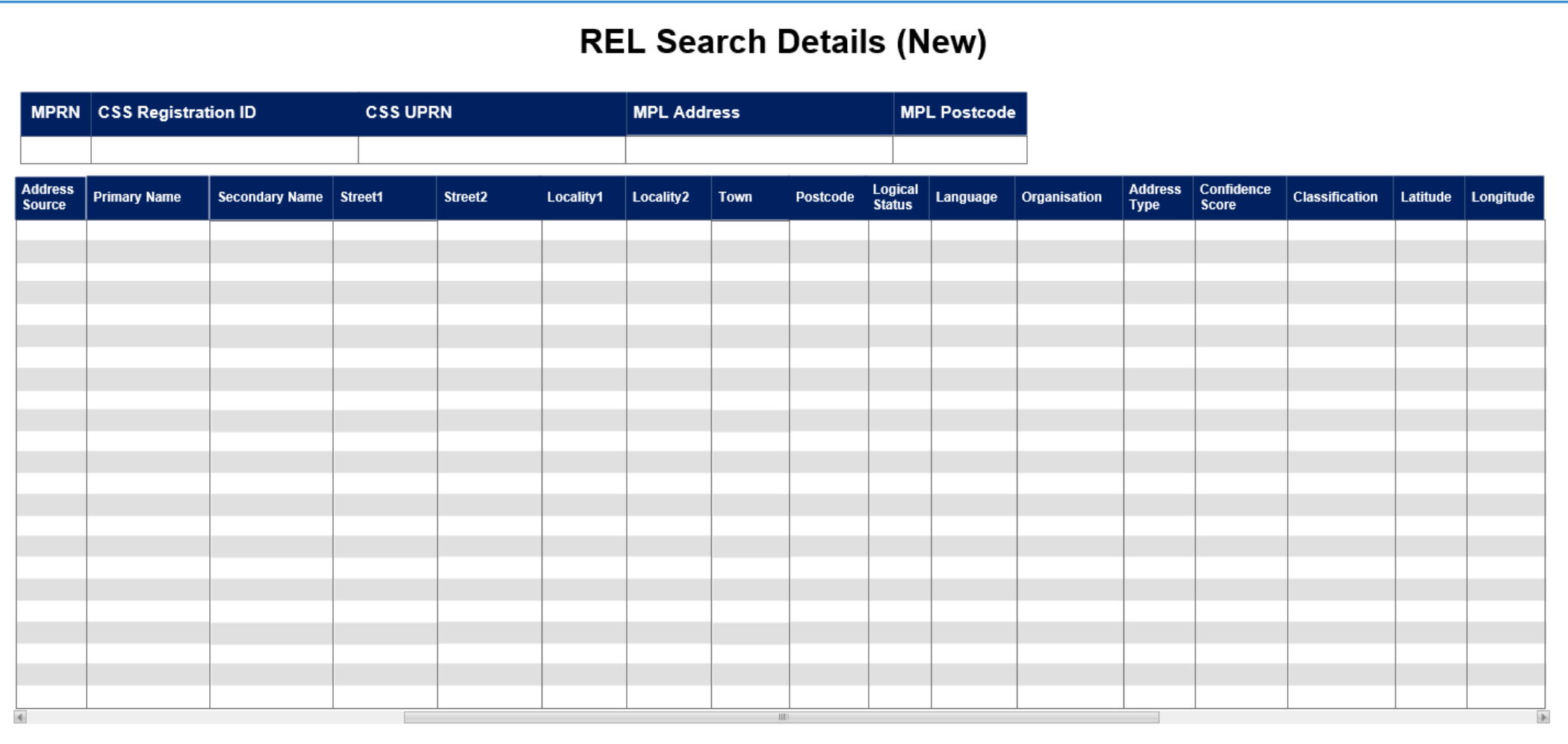

#### **Business Requirement Document**

#### **Business Requirements Document**

**Ofgem Switching Programme Data Enquiry Service Consequential Change Requirements Overview** 

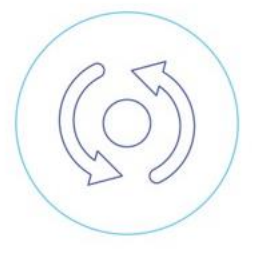

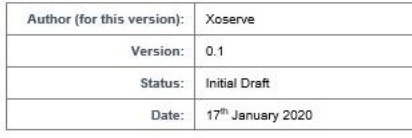

This document contains confidential or privileged information; it should not be copied or disclosed to any third party without the express permission of Xoserve Ltd. All rights reserved

Copyright @ 2020 Xoserve Ltd

#### **XOSErve**

- A new Business Requirements Document for Data Enquiry Services changes has been produced.
- This is available on website: [https://www.xoserve.com/change/](https://www.xoserve.com/change/switching-programme/) switching-programme/

## **New API Formats**

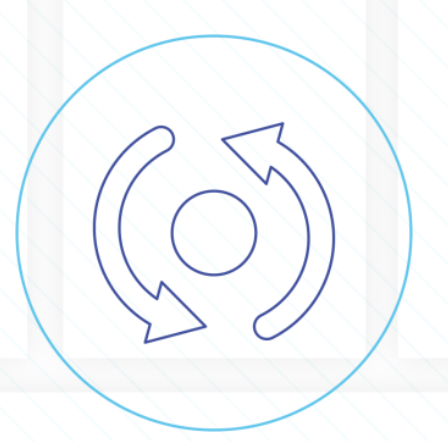

#### **Scope**

- Xoserve will be providing the following API as part of the rollout for CSS
	- Query APIs
	- Data submission API
	- Outbound 'Callback' API
	- Callback Registration API

### **Query API**

- Supply Point Enquiry
	- An alternate to existing file interface
		- NOM (S47, S68) / NMR (S59, S70, S75, S98, Q51)
- Supply Point Switching API
	- REL data to be added to existing API service
- Transportation Rates API
	- New interface
- REL Data Enquiry API
	- New interface for Network to access REL
- MAP ID Enquiry API
	- New interface

#### **Settlement Data submission API**

#### • Settlement Data API

An alternate to the new CSS BRN file interface

– RRN provided Settlement Data API

*For submitting Settlement Data where NOM/RRN was also submitte*d

- equivalent to a BRN file with a T90 Segment
- RRN absent Settlement Data API

*For submitting Settlement Data where a NOM/RRN was not submitted*

- equivalent to a BRN file with a T91 Segment
- BRN Cancellation API
	- equivalent to a BRN file with a T87 Segment

### **Outbound 'Callback' API**

- Settlement Data Response API
	- BRN Accepted
		- T93
	- BRN Error Response where RRN absent
		- T94
	- BRN Error Response where RRN provided
		- T95
	- Association data *An alternate to the new CSS ASN file interface*
		- T99, S66, S70
	- TMC Response *An alternate to the new CSS TMC file interface*
		- S15, S66, S70, N90, U06 (Transfer of ownership)
		- S88, K13 (Ceased responsibility)

### **Query API Specification**

- This section describes the structure of the 5 query API for the following:
	- Inputs
		- A description of the input parameters for an enquiry
	- Outputs
		- Details the output of an enquiry
	- Error Responses
		- Details the error responses

#### **Query API Specification Input Data**

- Inputs:
- Header
	- " APIKey ": "string", --\*
- Query parameters will be provided in the URL
	- /api/v1.0/path\_to\_service?[query\_parameters]
		- the following example shows the URL for the Enquiry API /api/v1.0/supply-point-nomination-enquiry?postcode=ABC3 4ZZ&house\_no=12

#### **Query API Specification Output Data**

• Outputs: Output data in Json format will be returned

"mprn": [{

}]1

"mprn": "string", "installation\_number": "string", "network\_name": "string",

1 [ ] indicates that multiple records may be returned

...

#### **Query API Error Response**

• Outputs: Error data will be returned in Json format:

```
{
  "fault": {
     "faultstring": "string",
     "detail": {
        "errorcode": "string"
      }
   }
}
```
### **Supply Point Enquiry API**

- Input
- outputs
- Error Codes

#### **Supply Point Enquiry API Inputs**

• Input *query parameters (at least one input query parameter must be provide)*

See Query API Specification (above)

• Optional address parameters where postcode provided

See Query API Specification (above)

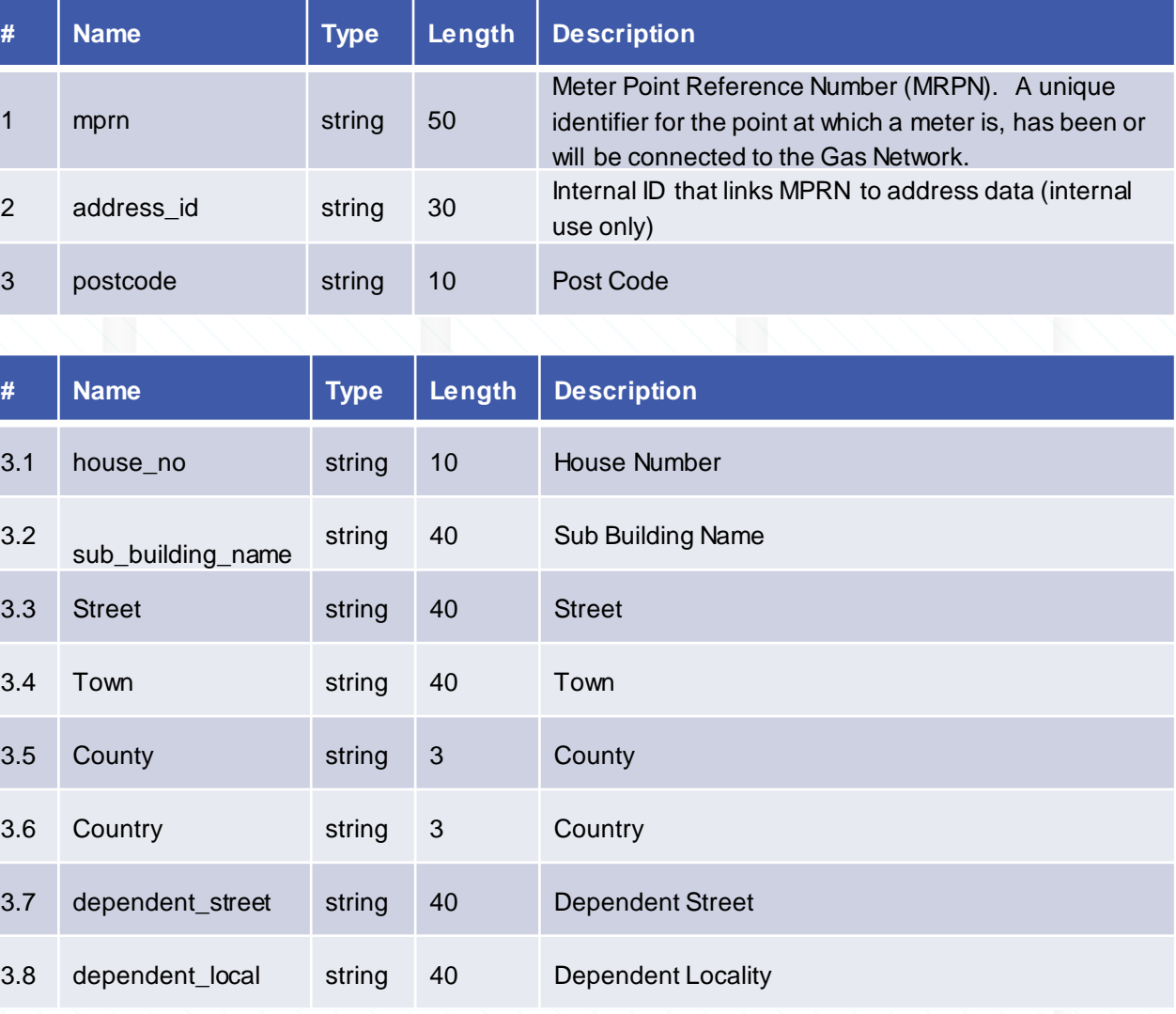

#### **Supply Point Enquiry API Outputs**

{

}

**Output** 

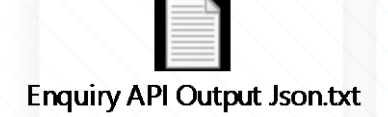

"supplier": { "amr\_indicator": "", "amr\_sp": "", "csep\_id": "", "current\_supplier\_name": "Sample Supply) Limited", "dcc\_service\_flag": "", "dcc\_service\_flag\_efd": null, "first\_smets\_installation\_date": null, "formula\_year\_offtake\_quantity": "319", "formula\_year\_annual\_quantity": "35488", "ihd\_install\_status": "", "incoming\_supplier": "PES", "installing\_supplier\_id": "", "interruption\_contract\_exists": "", "isolation\_status": "", ... }

#### **Supply Point Enquiry API Error Codes**

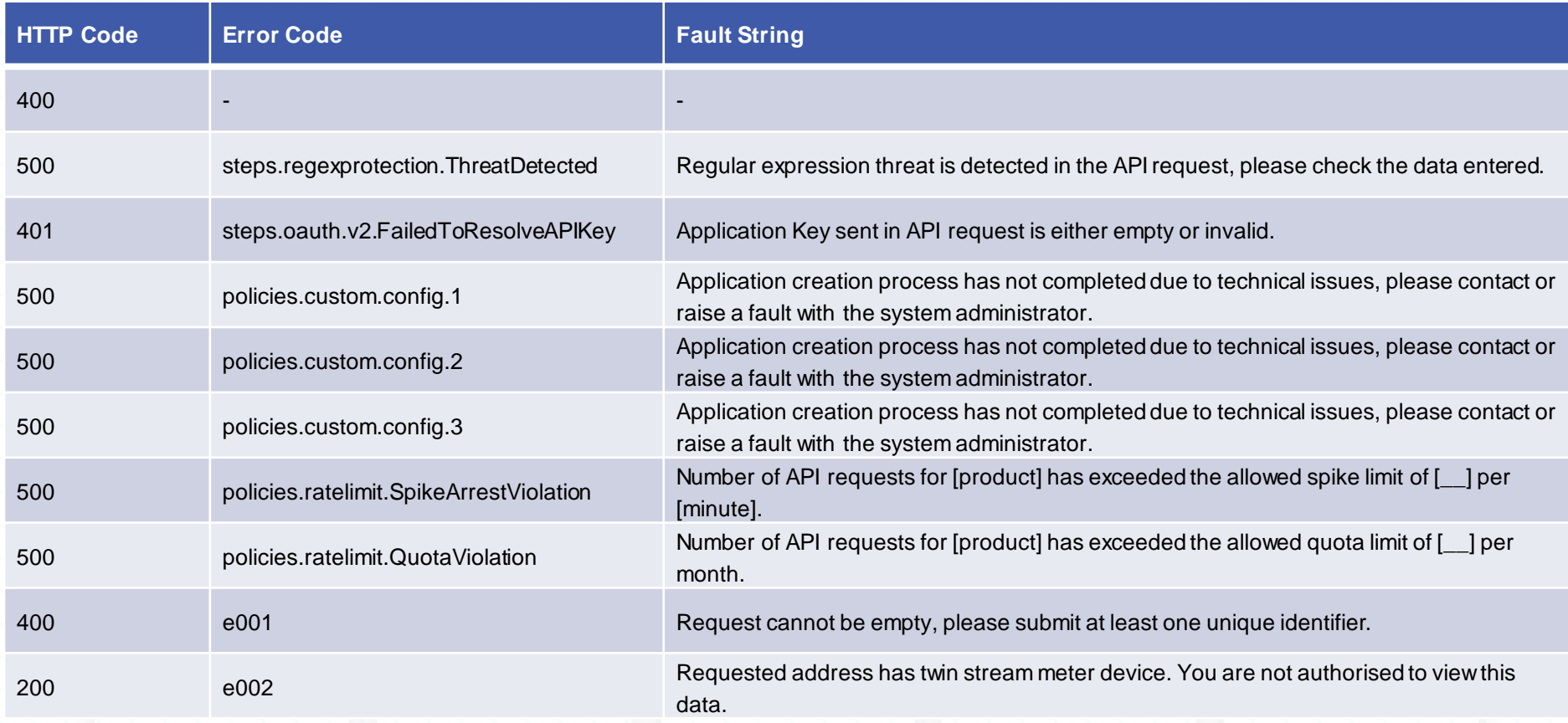

#### **Supply Point Enquiry API Error Codes (continued)**

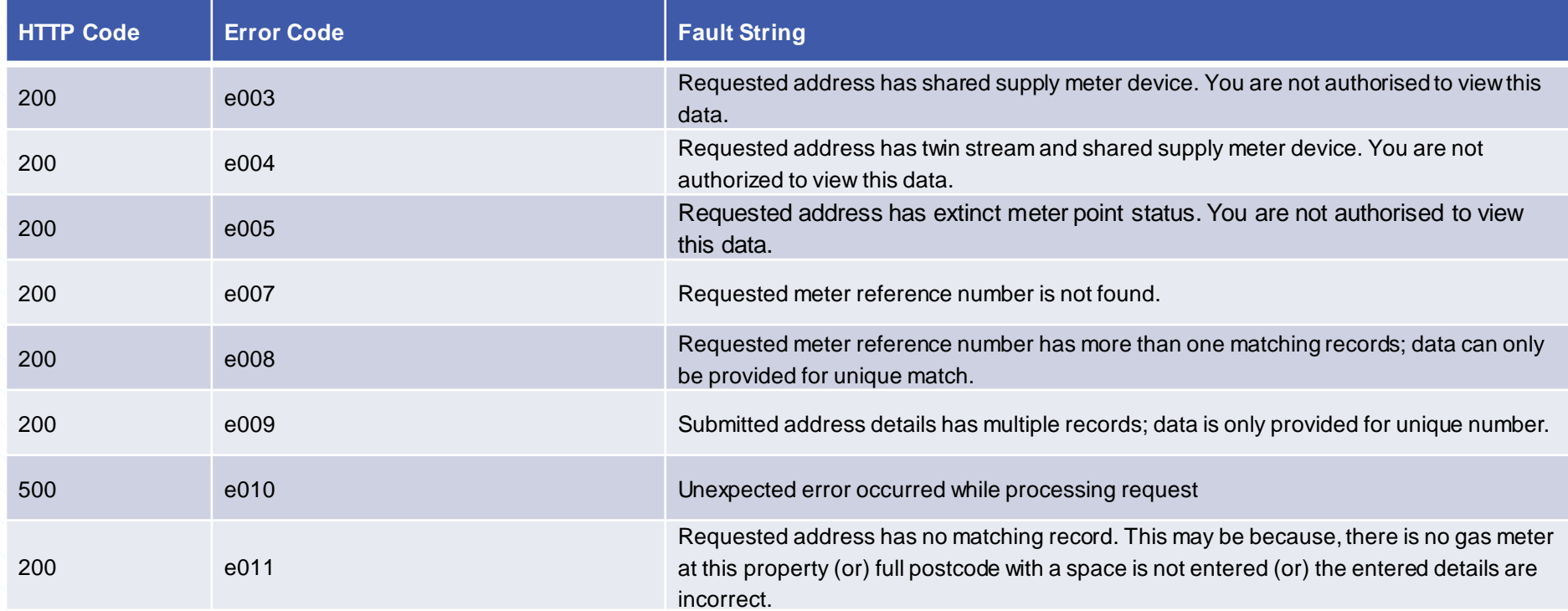

### **Supply Point Switching API**

- Input
- outputs
- Error Codes

#### **Supply Point Switching API Address Search Inputs**

• Input *query parameters*

See Query API Specification (above)

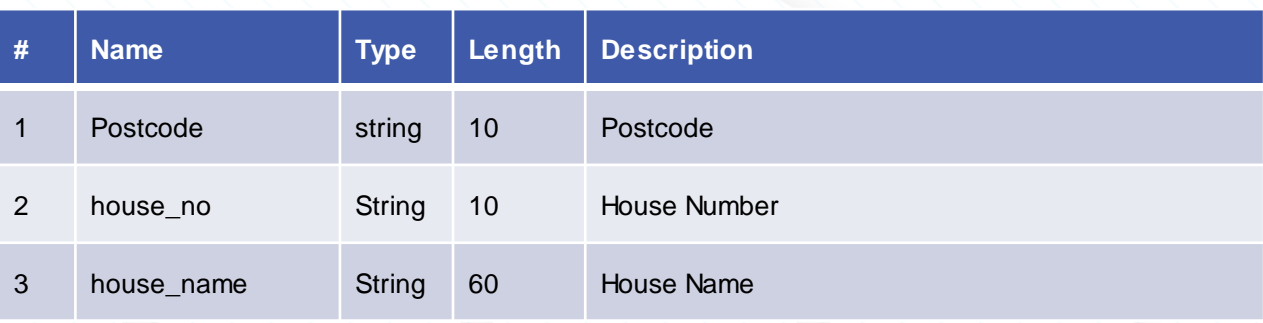

#### **Supply Point Switching API Switch Gas Data Inputs**

**Input** *query parameters* 

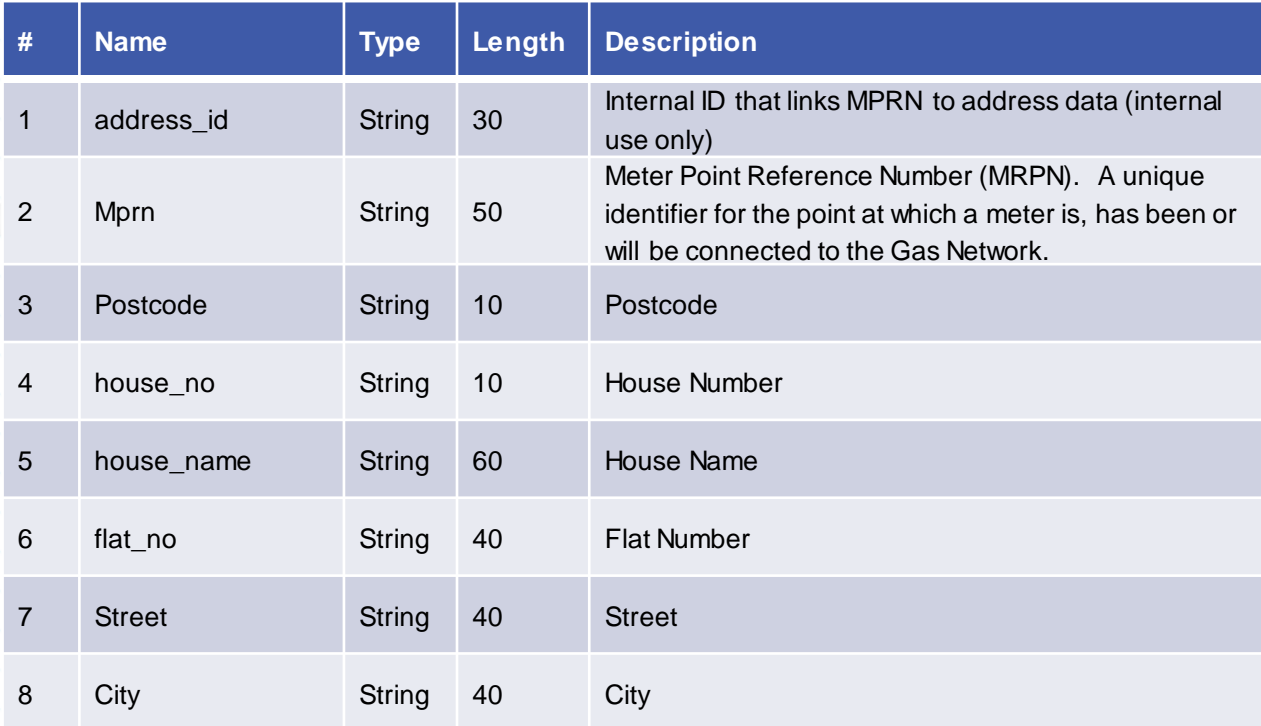

#### **Supply Point Switching API Address Search Outputs**

{

]

}

**Output** 

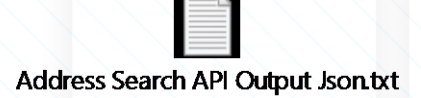

"addresses": [ { "address\_id": "1234567891", "country": "GB", "county": "WM", "delivery\_point\_alias": "", "dependent\_locality": "", "dependent\_street": "", "doub\_dependent\_locality": "", "house\_name": "", "house\_number": "1", "po\_box\_number": "", "postcode": "Z99 9ZZ", "street": "SAMPLE ROAD", "sub\_building\_name": "", "town": "SOLIHULL" }

#### **Supply Point Switching API Switch Gas Data Outputs**

{

]

}

• Output

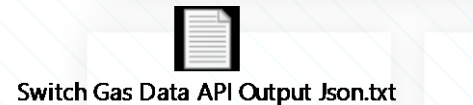

"mprn": [ { "address\_id": 1234567891, "house\_name": "", "house\_number": "5", "country": "GB", "county": "MY", "current\_supplier\_id": "ABC", "delivery\_point\_alias": "", "dependent\_street": "", "dmq": "11938", "double\_dependent\_locality": "", "gas\_transport\_id": "Sample Gas Limited", "ldz\_id": "NW", "meter\_capacity": "2", "meter\_mechanism\_code": "CR", ... }

#### **Supply Point Switching API Error Codes**

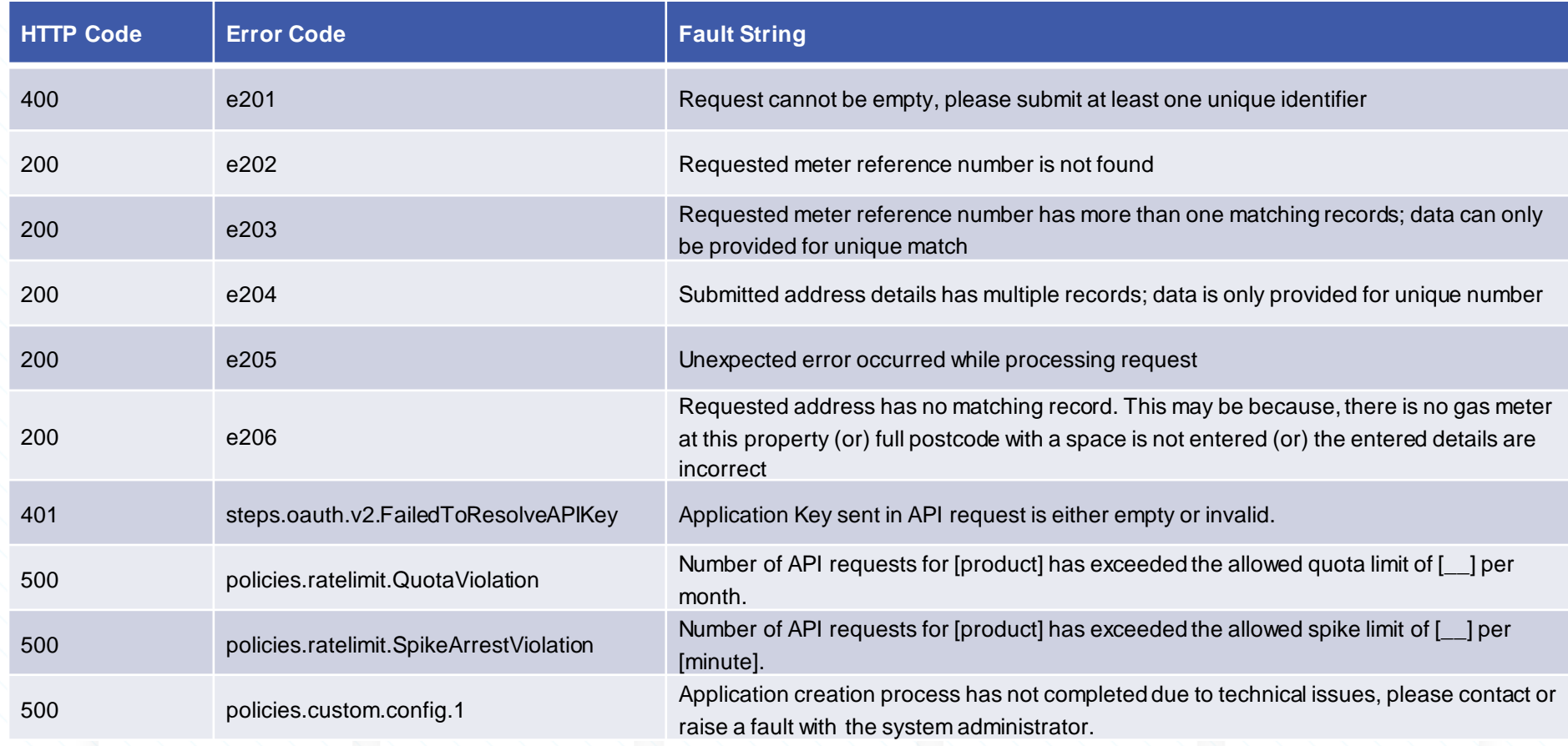

#### **Supply Point Switching API Error Codes**

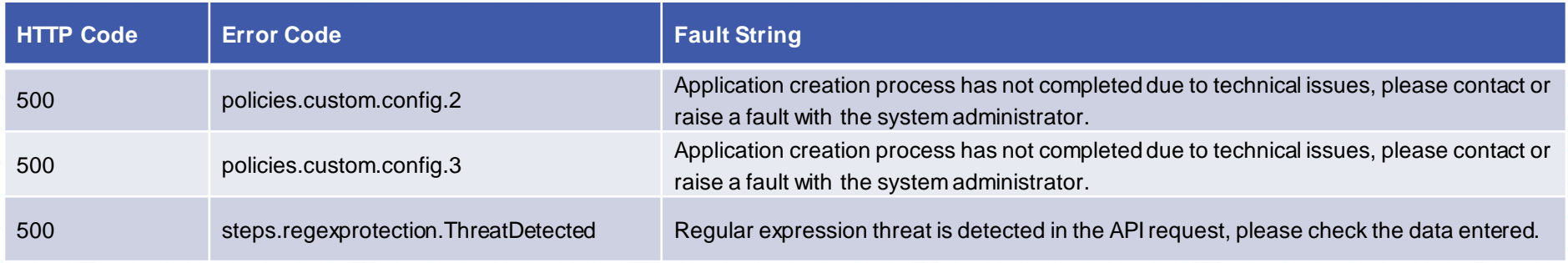

#### **Transportation Rates API**

- Input
- outputs
- Error Codes

#### **Transportation Rates API Inputs**

 $\cdot$  **Input** *query parameters* 

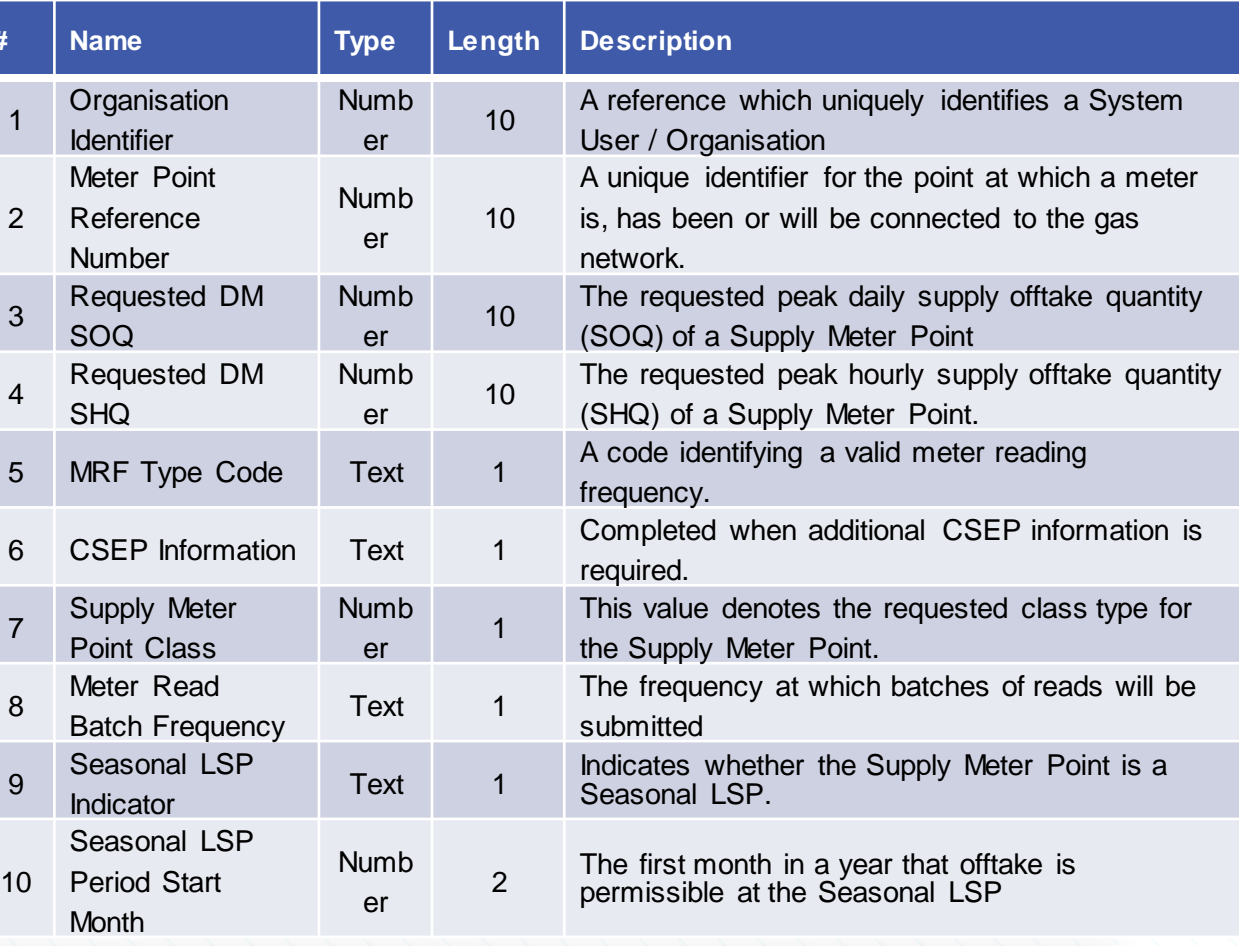

#### **Transportation Rates API Inputs (cont.)**

**Input** *query parameters* 

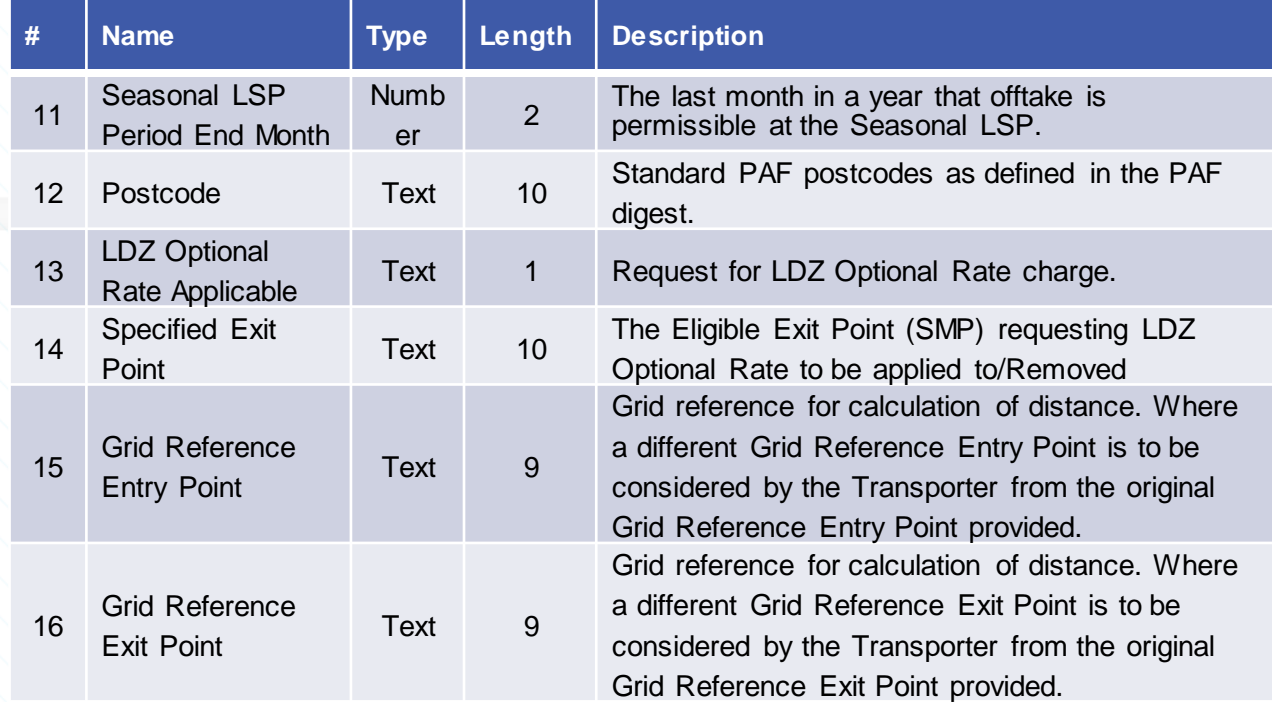

#### **Transportation Rates API Outputs**

{

}

}

#### **Output**

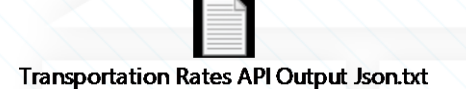

#### **Output Datasheet**

튩 **Microsoft Excel** Worksheet

"transportationRates": { "meterPointReferenceNumber": "string", "exitCapacityLDZECNChargeRate": "string", "ntsExitCommodityChargeRate": "string", "ldzCustomerChargeRate": "string", "ldzCommodityChargeRate": "string", "ldzCapacityChargeRate": "string", "igtTransportationChargeRate": "string", "igtTransportationChargeRateType": "string", "igtTransportationChargeEffectiveDate": "string" ...

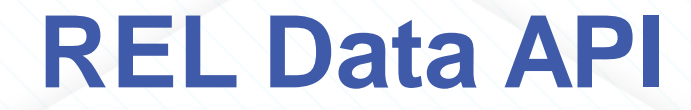

- Input
- outputs
- Error Codes

#### **REL Data API Address Search Inputs**

 $\cdot$  **Input** *query parameters* 

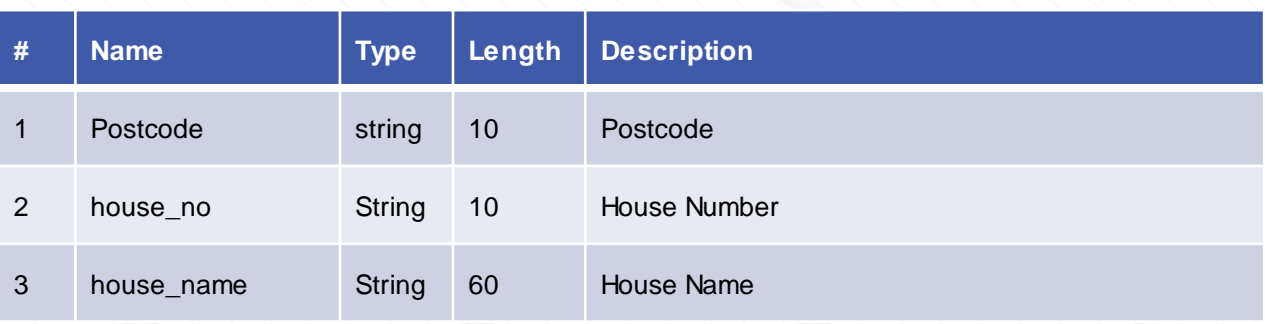

#### **REL Data API Outputs**

{

}

**Output** 

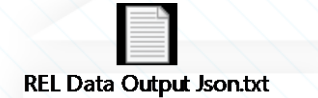

**Output Datasheet** 

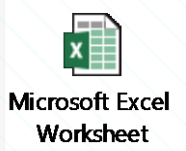

"addressData": { "primaryName": "string", "secondaryName": "string", "street1": "string", "street2": "string", "locality1": "string", "locality2": "string", "town": "string", "postcode" string", "logicalStatus": "string", "language": "string", "organisation": "string", "addressType": "string", "confidenceScore": "string", "classification": "string", "latitude": "string", "longitude": "string" }

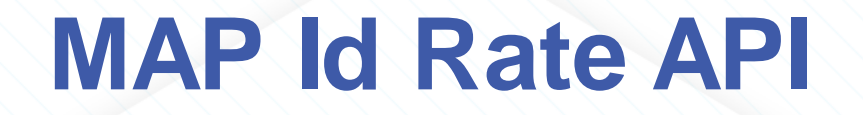

- Input
- outputs
- Error Codes

#### **MAP Id API Inputs**

 $\cdot$  *Input query parameters* 

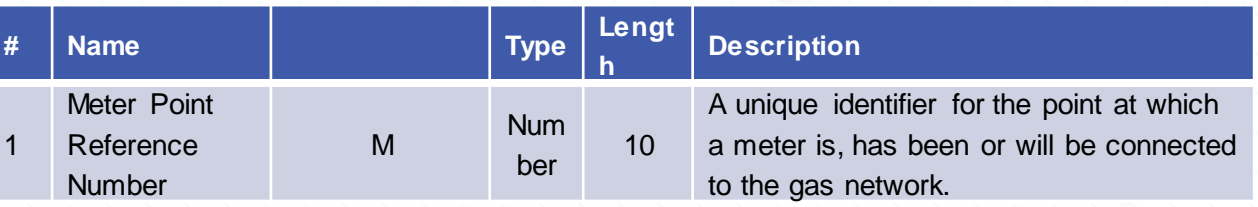

#### **MAP Id API Outputs**

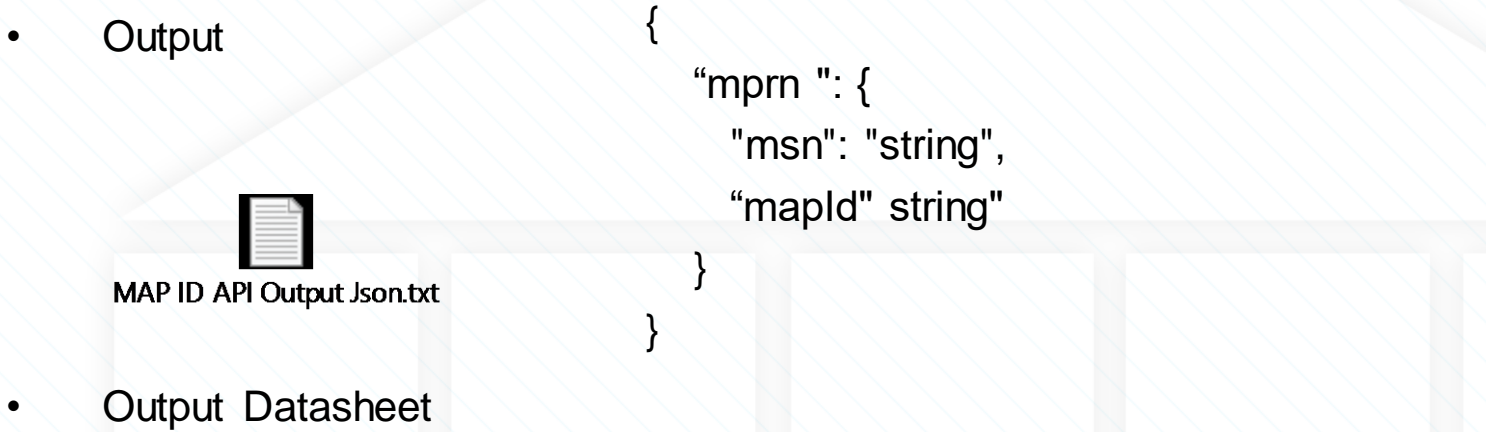

#### **Settlement Data Specification**

• The following section describes the input format for the settlement Data API (BRN equivalent)

#### **BRN where a NOM/RRN was not submitted**

Input Datasheet

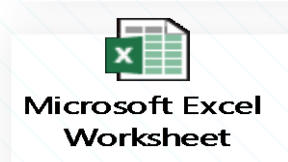

BRN without an RRN input datasheet.xlsx

#### **BRN where NOM/RRN was also submitted**

Input Datasheet

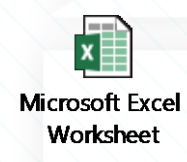

BRN for an RRN input datasheet.xlsx

### **BRN Cancellation API**

Input Datasheet

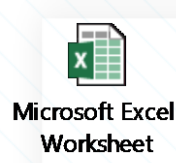

BRN Cancellation input datasheet.xlsx

### **API Callback Specification**

- All messages sent from UK Link will be in the formats detailed below.
	- Registered users should respond with 202 (Accepted) if they regard the message payload as valid.
	- For any other errors the appropriate http status code should be returned along with an "errors" property

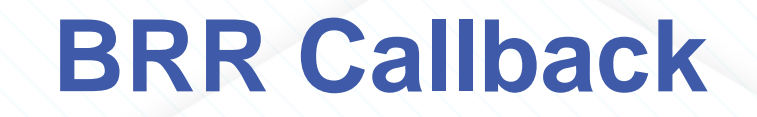

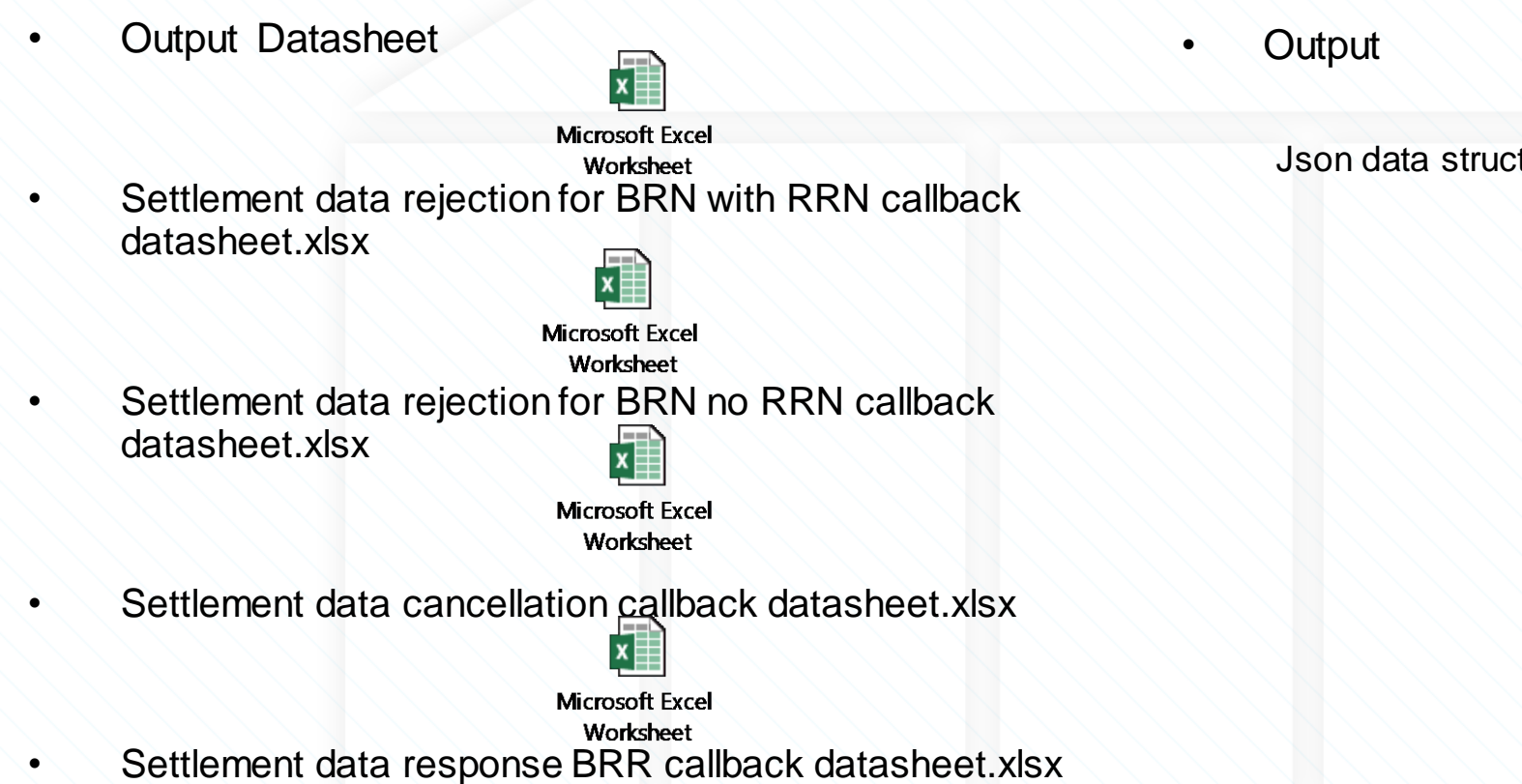

Json data structure TBD

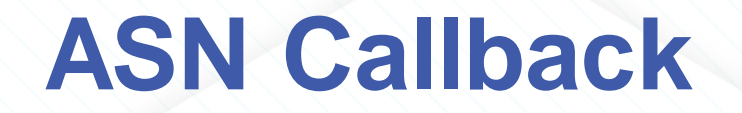

• Output Datasheet

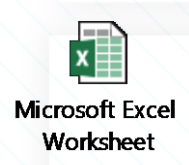

Switch Association API callback datasheet.xlsx

• Output

Json data structure TBD

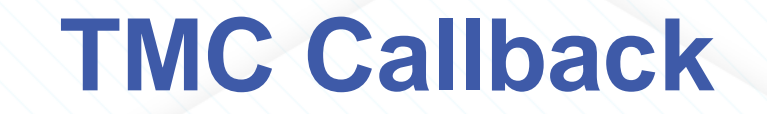

• Output Datasheet

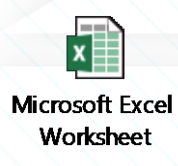

• Output

Json data structure TBD

TMC callback datasheet.xlsx

#### **API Specifications Document**

• Full details of the API specification will be defined in a single document and available through the UK Link Documents SharePoint Site along site the CSSC file formats.

### **API Principles**

- Where a shipper has registered for the API service we do not expect shipper to submit these requests via a standard file over the IX.
- In the event that this does happen we recommend that these files are rejected and not processed due to different process timelines being followed.

### **Xoserve Code of Connections Document**

### **Xoserve APIs Code of Connections (CoCo)**

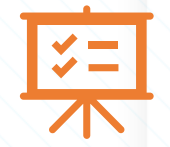

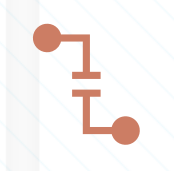

Generalised CoCo covers all (Cloud based) APIs (including SwitchStream Option 3) – Drafted – In review.

Core content describes the mechanisms and controls for gaining access to and using the Xoserve Cloud APIs.

Details connection mechanisms, authentication and authorization and how to use them including examples.

Calls out need for Developer Portal to be a robust resource to enable our partners to gain the knowledge they need to utilise Xoserve published APIs and to configure and maintain access to them.

Lays out requirements on API consumers which must be met in order to use the APIs and maintain compliance with Xoserve API access standards.

## **Meter Reads Update**

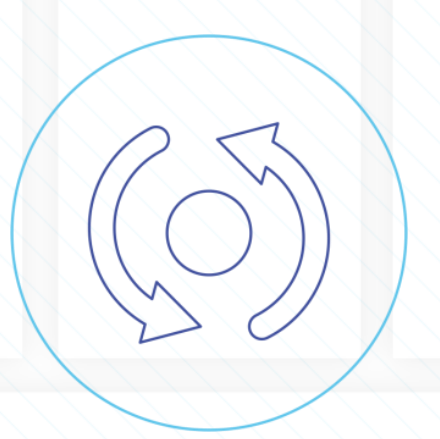

## **UNC Update**

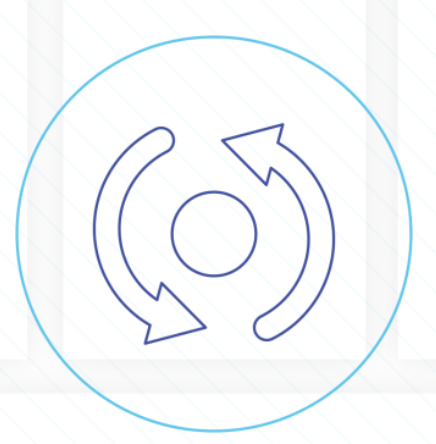

## **Shared Supply Meter Points**

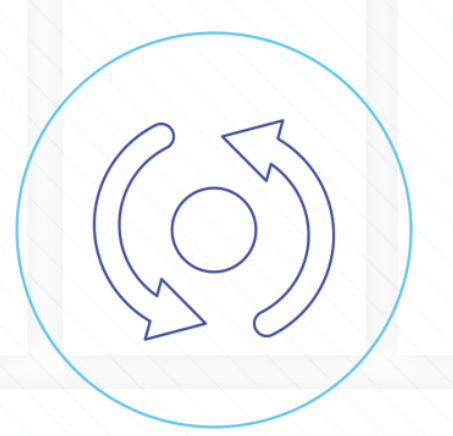

#### **Recommend Approached for SSMPs**

- We are continuing to work on the assumption that Shared Supply Meter Points are out of scope of the new CSS switching process.
- We are recommending to Ofgem that switching will continue to be managed by Xoserve via the current process.
- Where a site is shared the meter point details will not be provided to CSS until the point that a supplier wants to register the site as a non-shared site.
- Where shippers wish to register a non-shared site as shared we will liaise with the relevant parties to remove the meter point from their system and de-active the current supplier registration.
- Once the process has been approved by Ofgem we will share the lower level process details with you.

### **CSO and Supplier License Exempt Sites**

### **CSO and Supplier License Exempt Sites**

- Connected System Operator (CSO) Sites
	- Switching for these sites will be managed by CSS until connected to the NTS network.
- Supplier Exempt Sites
	- We are awaiting confirmation from Ofgem on how these will be managed.

## **Update CR for ECO Process**

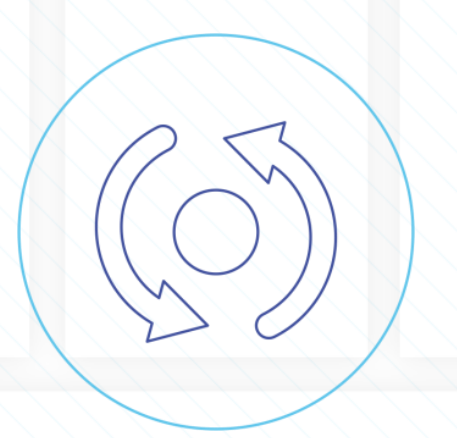

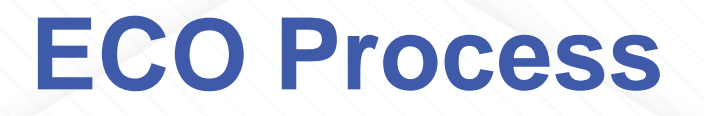

- XRN5070 Amendment to Isolation Flag has been raised and approved by Change Managers, as a result the proposed Switching Programme CR is no longer planned to be raised.
- This change will result in all new meter points being created with a Dormant RMP Status which will enable Suppliers to deactivate the current registration where no meter has been installed.

### **Change of Market Sector Code Notifications**

#### **Market Sector Code Changes**

- As part of Switching Programme CR-D007 ABACUS Corrections and Re-alignments it has now been confirmed that CSS with providing the registered Shipper with changes to the Domestic Indicator.
- As discussed in previous our previous DSG meetings is it now proposed that we update our consequential design to no longer send the MSO file to shippers for CSS sites as this is being fully managed by CSS.

## **Data Cleansing Update**

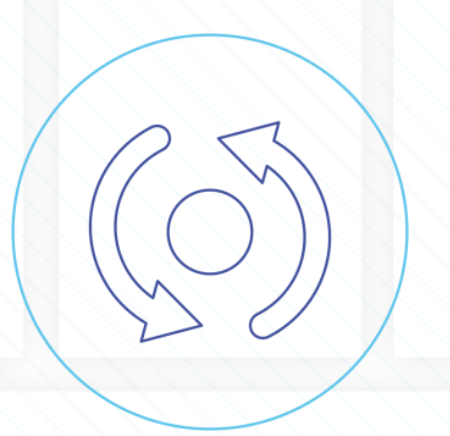

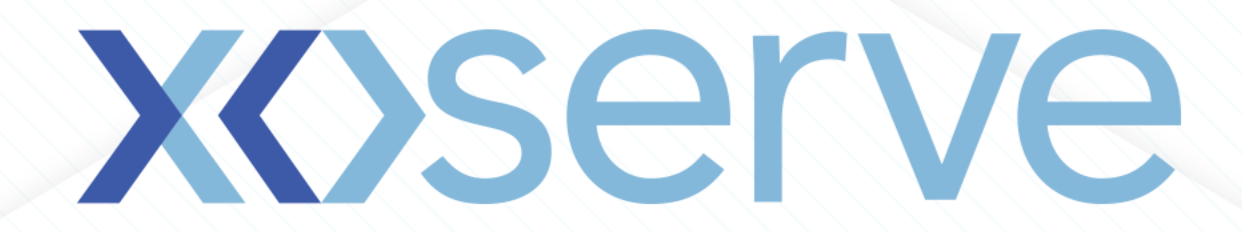

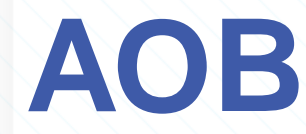

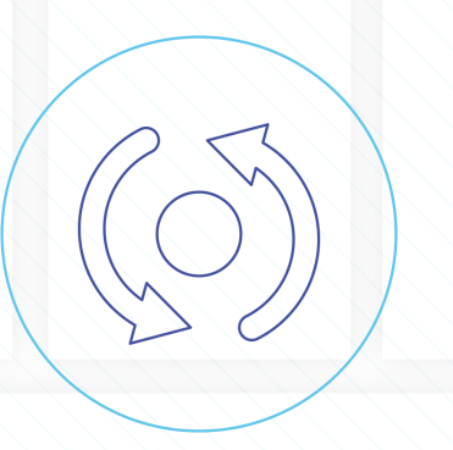